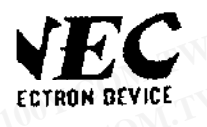

# **EROM.** WE WARE IN 1999 WAS INTEGRATED AND SURVEY COMPANY OF THE COMMUNISTICS OF THE COMPANY OF THE COMPANY OF THE COMPANY OF THE COMPANY OF THE COMPANY OF THE COMPANY OF THE COMPANY OF THE COMPANY OF THE COMPANY OF THE CO **EXAMPLE WARRELLINE COMPUTER WAS ALSO WANTED WATER WAS COMPUTED ASSESSMENT WAS ARREST MOS INTEGRATE EXAMPLE PRELIMINARY DATA SHEET**<br> **WWW.100Y.COM.TW PRELIMINARY DATA SHEET**<br>
WOS INTEGRATE MOS INTEGRATE **WWW.100Y.COM.TW PRELIMINARY DATA SHEET MOST INTEGRATED<br>
WOS INTEGRATED<br>
HIGH VOLTAGE CMOS DRIVER FOR PDP.EL.VFD WWW.100Y.ORG.**<br>
WOS INTEGRATED<br>
WOS INTEGRATED<br>
WOS INTEGRATED<br>
WOS INTEGRATED<br>
WOS INTEGRATED<br>
WOS INTEGRATED<br>
WOS INTEGRATED<br>
WOS INTEGRATED<br>
WOS INTEGRATED<br>
WOS INTEGRATED<br>
WOS INTEGRATED<br>
WOS INTEGRATED<br>
WOS INTEGRATE **WWW.100YORRATED MOS INTEGRATED** ECTRON BEVICE<br>
WWW.100Y.COM.TW **WWW.100Y.COM.TW <b>WWW.100Y.COM.TW PD 1 6306**<br>
WWW.100Y.COM.TW PD 1 6306<br>
DESCRIPTION<br>
DESCRIPTION<br>
DESCRIPTION<br>
DESCRIPTION

**WWW.100Y.COM.TW BEVICE CHOOS DRIVER FOR PDP, EL, VFD MONTING BEVICE CHOOS DRIVER FOR PDP, EL, VFD MONTING BESORIPTION**<br> **WEDIESDG is high voltage driver for PDP, EL or VFD graphic panel structured by CMOS process.** Log<br>
s **WWW.100Y.COM.**<br> **WWW.100Y.COM.HIGH VOLTAGE CMOS DRIVER FOR PDP, EL. VFD**<br> **WESCRIPTION**<br> *PO16306* is high voltage driver for PDP, EL or VFD graphic panel structured by CMOS process. Logic<br>
supply is 5 V connecting direct **WWW.COM. HIGH VOLTAGE CMOS DRIVER FOR PDP, EL, VFD**<br> **WEDIS306 it high voltage driver for PDP, EL or VFD graphic panel structured by CMOS process. Logic p<br>
supply is 5 V connecting direct to control logic, Maximum output WWW.100Y.COM.THIGH VOLTAGE CMOS DRIVER FOR PDP, EL, VFD<br>
INDESCRIPTION<br>
IPDIS306 it high voltage driver for PDP, EL or VFD graphic panel structured by CMOS process. Logic por<br>
supply is 5 V connecting direct to control lo WWW.100Y.COM.TW POISSOG is high voitage driver for PDP, EL or VFD graphic parel structured by CMOS process. Logic power<br>supply is 5 V connecting direct to control logic, Maximum output voltage is 80 V and maximum current WESCRIPTION**<br>
WPD16306 it high voltage driver for PDP, Et or VFD graphic panel structured by CMOS process. Logic power<br>
supply is 5 V connecting direct to control logic, Maximum qurput voltage is 80 V and maximum current **ESCRIPTION**<br>
WPD16306 is high voltage driver for PDP, Et, or VFD graphic panel structured by CMOS process. Logic power<br>
supply is 5 V connecting direct to control logic, Maximum output voltage is 80 V and maximum current WPD16306 it high voltage driver for PDP, EL or VFD graphic panel structured by CMOS process. Logic power<br>phiy is 5 V connecting direct to control logic, Maximum output voltage is 80 V and maximum current is 50 mA.<br>**EATURES** 

- 
- 
- 
- 
- 

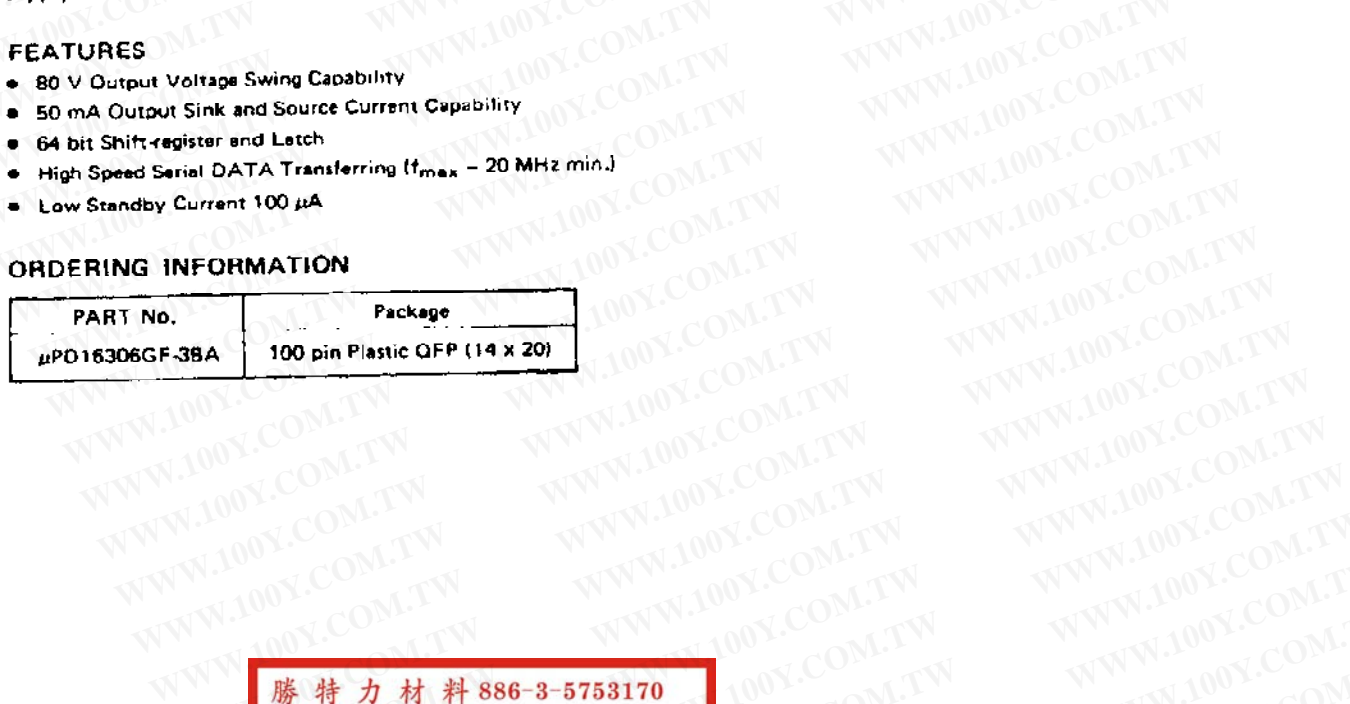

**WWW.100Y.COM.TW WWW.100Y.COM.TW WWW.100Y.COM.TW WWW.100Y.COM.TW WWW.100Y.COM.TW WWW.100Y.COM.TW WWW.100Y.COM.TW WWW.100Y.COM.TW WWW.100Y.COM.TW WWW.100Y.COM.TW WWW.100Y.COM.TW WWW.100Y.COM.TW WWW.100Y.COM.TW WWW.100Y.COM** WWW.100Y.COM.TW WWW.100Y.COM.TW WWW.100Y.COM.TW WWW.100Y.COM.TW WWW.100Y.COM.TW WWW.100Y.COM.TW WWW.100Y.COM.TW WWW.100Y.COM.TW WWW.100Y.COM.TW WWW.100Y.COM.TW WWW.100Y.COM.TW WWW.100Y.COM.TW **WWW.100Y.COM.TW WWW.100Y.COM.TW WWW.100Y.COM.TW WWW.100Y.COM.TW WWW.100Y.COM.TW WWW.100Y.COM.TW WWW.100Y.COM.TW WWW.100Y.COM.TW WWW.100Y.COM.TW WWW.100Y.COM.TW WWW.100Y.COM.TW WWW.100Y.COM.TW WWW.100Y.COM.TW WWW.100Y.COM.TW WWW.100Y.COM.TW \* 精力材料:100Y.COM.TW WWW.100Y.COM.TW WWW.100Y.COM**<br> **K#力电子(E#) 86-21-34970699**<br> **K#thp://www.100y.com.tw @ W.100Y.COM.TW WWW.100Y.COM.TW**<br>
PHttp://www.100y.com.tw @ WWW.100Y.COM.TW WWW.100Y.COM.TW<br>
RX100Y.COM.TW WWW.100Y.C **WWW.100Y.COM.TW WWW.100Y.COM.TW WWW.100Y.COM.TW WWW.100Y.COM.TW WWW.100Y.COM.TW WWW.100Y.COM.TW WWW.100Y.COM.TW WWW.100Y.COM.TW WWW.100Y.COM.TW WWW.100Y.COM.TW WWW.100Y.COM.TW WWW.100Y.COM.TW WWW.100Y.COM.TW WWW.100Y.COM. WWW.100Y.COM.TW WWW.100Y.COM.TW WWW.100Y.COM.TW WWW.100Y.COM.TW WWW.100Y.COM.TW WWW.100Y.COM.TW WWW.100Y.COM.TW** 

nent No. 10-2420 3. D. No. IP 7718) Published November 1989 P d in Japan

**WWW.100Y.COM.TW WWW.100Y.COM.TW WWW.100Y.COM.TW WWW.100Y.COM.TW WWW.100Y.COM.TW WWW.100Y.COM.TW WWW.100Y.COM.TW WWW.100Y.COM.TW WWW.100Y.COM.TW WWW.100Y.COM.TW WWW.100Y.COM.TW WWW.100Y.COM.TW WWW.100Y.COM.TW WWW.100Y.COM.** WWW.100Y.COM.TW **WWW.100Y.COM.TW WWW.100Y.COM.TW WWW.100Y.COM.TW WWW.100Y.COM.TW WWW.100Y.COM.TW WWW.100Y.COM.TW WWW.100Y.COM.TW WWW.100Y.COM.TW WWW.100Y.COM.TW WWW.100Y.COM.TW WWW.100Y.COM.TW** WW.100Y.COM.TW WWW.100Y.COM.TW WWW.100Y.COM.TW WWW.100Y.COM.TW WWW.100Y.COM.TW WWW.100Y.COM.TW WWW.100Y.COM.TW WWW.100Y.COM.TW WWW.100Y.COM.TW WWW.100Y.COM.TW WWW.100Y.COM.TW WWW.100Y.COM.TW WWW.100Y.COM.TW WWW.100Y.COM.TW WWW.100Y.COM.TW **WWW.100Y.COM.TW WWW.100Y.COM.TW WWW.100Y.COM.TW WWW.100Y.COM.TW WWW.100Y.COM.TW WWW.100Y.COM.TW WWW.100Y.COM.TW WWW.100Y.COM.TW WWW.100Y.COM.TW WWW.100Y.COM.TW WWW.100Y.COM.TW WWW.100Y.COM.TW WWW.100Y.COM. The information in this decument is achieve to change without neities.**<br> **WWW.100Y.COM.TW MWW.100Y.COM.TW MARY 200Y.COM.TW AND COME OF ACCESSION 1989**<br> **EN27525 0051778 707** MWW.100Y.COM.TW MWW.100Y.COM.TW **STO** 

**WWW.100Y.COM.TW WWW.100Y.COM.TW WWW.100Y.COM.TW**

 $\sim 2$ 

WWW.100Y.COM.TW WWW.100Y.COM.TW **WWW.100Y.COM.TW WWW.100Y.COM.TW WWW.100Y.COM.TW WWW.100Y.COM.TW WWW.100Y.COM.TW WWW.100Y.COM.TW WWW.100Y.COM.TW WWW.100Y.COM.TW WWW.100Y.COM.TW WWW.100Y.COM.TW WWW.100Y.COM.TW WWW.100Y.COM.** WWW.100Y.COM.TW **WWW.100Y.COM.TW WWW.100Y.COM.TW WWW.100Y.COM.TW WWW.100Y.COM.TW WWW.100Y.COM**<br>100Y.COM.TW WWW.100Y.COM.TW WWW.100Y.COM<br>1.100Y.COM.TW WWW.100Y.COM.TW WWW.100Y.COM<br>6.100Y.COM.TW WWW.100Y.COM.TW WWW.100Y.COM<br>

## $\mu$ PD16306

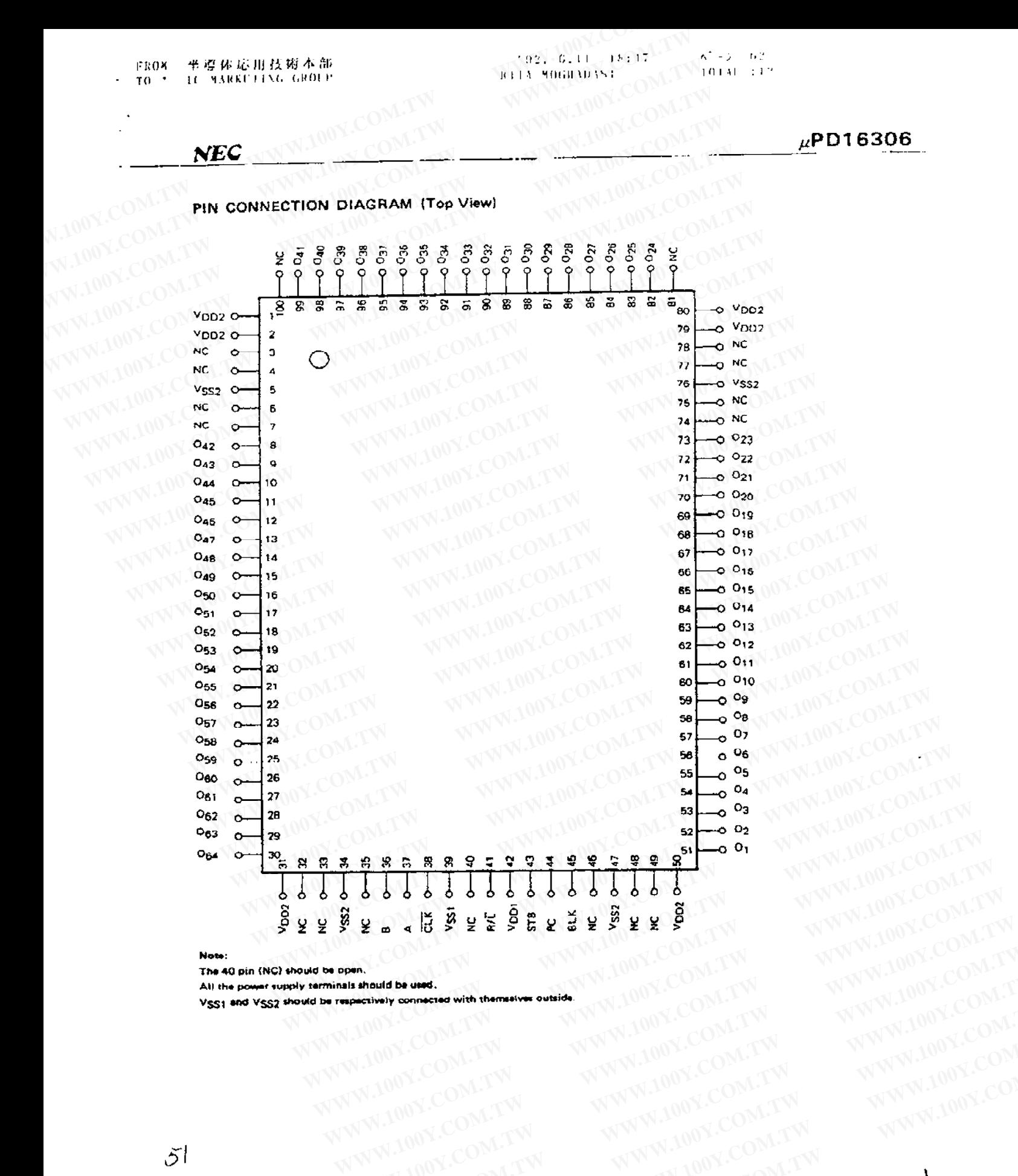

Note:

**EXAMPLE COMPANY ANTENT WWW.100Y.COM.TW WWW.100Y.COM**<br>
WWW.100Y.COM.TW WWW.100Y.COM.TW WWW.100Y.COM.TW WWW.100Y.COM.TW<br>
WW.100Y.COM.TW WWW.100Y.COM.TW WWW.100Y.COM.TW<br>
WW.100Y.COM.TW WWW.100Y.COM.TW WWW.100Y.COM.TW<br>
WW.100 **WWW.100Y.COM.TW WWW.100Y.COM.TW WWW.100Y.COM.TW WWW.100Y.COM.TW WWW.100Y.COM.TW WWW.100Y.COM.TW WWW.100Y.COM.TW WWW.100Y.COM.TW WWW.100Y.COM.TW WWW.100Y.COM.TW WWW.100Y.COM.TW WWW.100Y.COM.TW WWW.100Y.COM.TW WWW.100Y.COM. WWW.100X.COM.TW WWW.100Y.COM.TW WW.100Y.COM.TW WW.100Y.COM.TW WW.100Y.COM.TW WWW.100Y.COM.TW WWW.100Y.COM.TW WWW.100Y.COM.TW WWW.100Y.COM.TW WWW.100Y.COM.TW WWW.100Y.COM.TW WWW.100Y.COM.TW WWW.100Y.COM.TW WWW.100Y.COM.TW** 

**WWW.100Y.COM.TW WWW.100Y.COM.TW WWW.100Y.COM.TW WWW.100Y.COM.TW WWW.100Y.COM.TW WWW.100Y.COM.TW WWW.100Y.COM.TW WWW.100Y.COM.TW WWW.100Y.COM.TW** WWW.100Y.COM.TW WWW.100Y.COM.TW WWW.100Y.COM WWW.100Y.COM.TW **WWW.100Y.COM.TW WWW.100Y.COM.TW WWW.100Y.COM.TW WWW.100Y.COM.TW WWW.100Y.COM.TW WWW.100Y.COM.TW WWW.100Y.COM.TW WWW.100Y.COM.TW WWW.100Y.COM.TW WWW.100Y.COM.TW WWW.100Y.COM.TW WWW.100Y.COM.TW WWW.100Y.COM.** WEC - WWW.100Y.COM.TW WWW.100Y.COM.TW WWW.100Y.COM WWW.100Y.COM.TW **AWW.100Y.COM.TW WWW.100Y.COM.TW WWW.100Y.COM.TW WWW.100Y.COM.TW WWW.100Y.COM.TW WWW.100Y.COM.TW WWW.100Y.COM.TW WWW.100Y.COM.TW WWW.100Y.COM.TW WWW.100Y.COM.TW WWW.100Y.COM.TW WWW.100Y.COM.TW WWW.100Y.COM.** WWW.100Y.COM.TW **PERCEPT COMPANY** AND COMPANY AND COMPANY AND COMPANY AND COMPANY AND COMPANY AND COMPANY AND COMPANY AND COMPANY AND COMPANY AND COMPANY AND COMPANY AND COMPANY AND COMPANY AND COMPANY AND COMPANY AND COMP **ECK OF BRIDGE COMPANY COMPANY COMPANY COMPANY COMPANY COMPANY COMPANY COMPANY COMPANY COMPANY COMPANY COMPANY COMPANY COMPANY COMPANY COMPANY COMPANY COMPANY COMPANY COMPANY COMPANY COMPANY COMPANY COMPANY COMPANY COMPANY EXACTLY RATELY AND RATELY AND RATELY AND RATELY AND RATELY AND RATELY AND RATELY AND RATELY AND RATELY AND RATELY AND RATELY AND RATELY AND RATELY AND RATELY AND RATELY AND RATELY AND RATELY AND RATELY AND RATELY AND RATE WWW.100Y.COM.TW WWW.100Y.COM.TW WWW.100Y.COM.TW WHEN BOOK OF A SINCE A** SINCE A SINCE A SINCE A SINCE A SINCE A SINCE A SINCE A SINCE A SINCE A SINCE A SINCE A SINCE A SINCE A SINCE A SINCE A SINCE A SINCE A SINCE A SINCE A SINCE A SINCE A SINCE A SINCE A SINCE A SI **WWW.100Y.COM.TW WWW.100Y.COM.TW WWW.100Y.COM.TW WE ON COMPANY AND SEARCH COMPANY AND SEARCH COMPANY AND SEARCH COMPANY AND SEARCH COMPANY AND SEARCH COMPANY AND SEARCH COMPANY AND SEARCH COMPANY AND SEARCH COMPANY AND SEARCH COMPANY AND SEARCH COMPANY AND SEARCH COMPAN WWW.100Y.COM.TW WWW.100Y.COM.TW WWW.100Y.COM.TW** WWW.100Y.COM.TW **COM.TW COM.TW COM.TW COM.TW COM.TW** <br>WWW.100Y.COM.TW **Best** Registered MATAODICOM.TW **COM.TW COM.TW COM.TW** <br>WWW.100Y.COM.TW **Best Registered** MATAODICOM.TW **COM.TW COM.TW COM.TW** COM.TW COM.TW COM.TW COM. WWW.100Y.COM.TW **AWWW.100Y.COM.TW POWER DATA** WWW.100Y.COM.TW WWW.100Y.COM.TW WWW.100Y.COM.TW WWW.100Y.COM WWW.100Y.COM.TW WWW.100Y.COM.TW WWW.100Y.COM WWW.100Y.COM.TW WWW.100Y.COM.TW WWW.100Y.COM.TW WWW.100Y.COM WWW.100Y.COM.TW **WWW.100Y.COM.TW WWW.100Y.COM.TW WWW.100Y.COM.TW WWW.100Y.COM.TW WWW.100Y.COM.TW WWW.100Y.COM.TW WWW.100Y.COM.TW WWW.100Y.COM.TW WWW.100Y.COM.TW WWW.100Y.COM.TW WWW.100Y.COM.TW WWW.100Y.COM.TW WWW.100Y.COM.** 

WWW.100Y.COM.TW WWW.100Y.COM.TW WWW.100Y.COM.TW WWW.100Y.COM.TW WWW.100Y.COM.TW WWW.100Y.COM.TW WWW.100Y.COM.TW WWW.100Y.COM.TW WWW.100Y.COM.TW WWW.100Y.COM.TW WWW.100Y.COM.TW WWW.100Y.COM.TW WWW.100Y.COM.TW WWW.100Y.COM.T WWW.100Y.COM.TW WWW.100Y.COM.TW WWW.100Y.COM.TW WWW.100Y.COM.TW WWW.100Y.COM.TW WWW.100Y.COM.TW WWW.100Y.COM.TW WWW.100Y.COM.TW WWW.100Y.COM.TW WWW.100Y.COM.TW WWW.100Y.COM.TW WWW.100Y.COM.TW WWW.100Y.COM.TW WWW.100Y.COM.T

WWW.100Y.COM.TW WWW.100Y.COM.TW WWW.100Y.COM.TW WWW.100Y.COM.TW WWW.100Y.COM.TW WWW.100Y.COM.TW WWW.100Y.COM.TW WWW.100Y.COM.TW WWW.100Y.COM.TW WWW.100Y.COM.TW WWW.100Y.COM.TW WWW.100Y.COM.TW WWW.100Y.COM.TW WWW.100Y.COM.T

**WWW.100Y.COM.TW WWW.100Y.COM.TW WWW.100Y.COM.TW WWW.100Y.COM.TW WWW.100Y.COM.TW WWW.100Y.COM.TW WWW.100Y.COM.TW WWW.100Y.COM.TW WWW.100Y.COM.TW WWW.100Y.COM.TW WWW.100Y.COM.TW WWW.100Y.COM.TW WWW.100Y.COM.TW WWW.100Y.COM.** 

WWW.100Y.COM.TW WWW.100Y.COM.TW WWW.100Y.COM.TW WWW.100Y.COM.TW WWW.100Y.COM.TW WWW.100Y.COM.TW WWW.100Y.COM.TW WWW.100Y.COM.TW WWW.100Y.COM.TW WWW.100Y.COM.TW WWW.100Y.COM.TW WWW.100Y.COM.TW WWW.100Y.COM.TW WWW.100Y.COM.T WWW.100Y.COM.TW WWW.100Y.COM.TW WWW.100Y.COM.TW WWW.100Y.COM.TW WWW.100Y.COM.TW WWW.100Y.COM.TW WWW.100Y.COM.TW WWW.100Y.COM.TW WWW.100Y.COM.TW WWW.100Y.COM.TW WWW.100Y.COM.TW WWW.100Y.COM.TW WWW.100Y.COM.TW WWW.100Y.COM.T WWW.100Y.COM.TW WWW.100Y.COM.TW WWW.100Y.COM.TW WWW.100Y.COM.TW WWW.100Y.COM.TW WWW.100Y.COM.TW WWW.100Y.COM.TW WWW.100Y.COM.TW WWW.100Y.COM.TW WWW.100Y.COM.TW WWW.100Y.COM.TW WWW.100Y.COM.TW WWW.100Y.COM.TW WWW.100Y.COM.T WWW.100Y.COM.TW WWW.100Y.COM.TW WWW.100Y.COM.TW WWW.100Y.COM.TW WWW.100Y.COM.TW WWW.100Y.COM.TW WWW.100Y.COM.TW WWW.100Y.COM.TW WWW.100Y.COM.TW WWW.100Y.COM.TW WWW.100Y.COM.TW WWW.100Y.COM.TW WWW.100Y.COM.TW WWW.100Y.COM.T

WWW.100Y.COM.TW WWW.100Y.COM.TW WWW.100Y.COM.TW WWW.100Y.COM.TW WWW.100Y.COM.TW WWW.100Y.COM<br>100Y.COM.TW WWW.100Y.COM.TW WWW.100Y.COM<br>1100Y.COM.TW WWW.100Y.COM.TW WWW.100Y.COM<br>6.100Y.COM.TW WWW.100Y.COM.TW WWW.100Y.COM<br>170 WWW.100Y.COM.TW **WWW.100Y.COM.TW WWW.100Y.COM.TW WWW.100Y.COM.TW WWW.100Y.COM.TW WWW.100Y.COM**<br>100Y.COM.TW WWW.100Y.COM.TW WWW.100Y.COM<br>1.100Y.COM.TW WWW.100Y.COM.TW WWW.100Y.COM<br>6.100Y.COM.TW WWW.100Y.COM.TW WWW.100Y.COM<br>

## $\mu$ PD16306

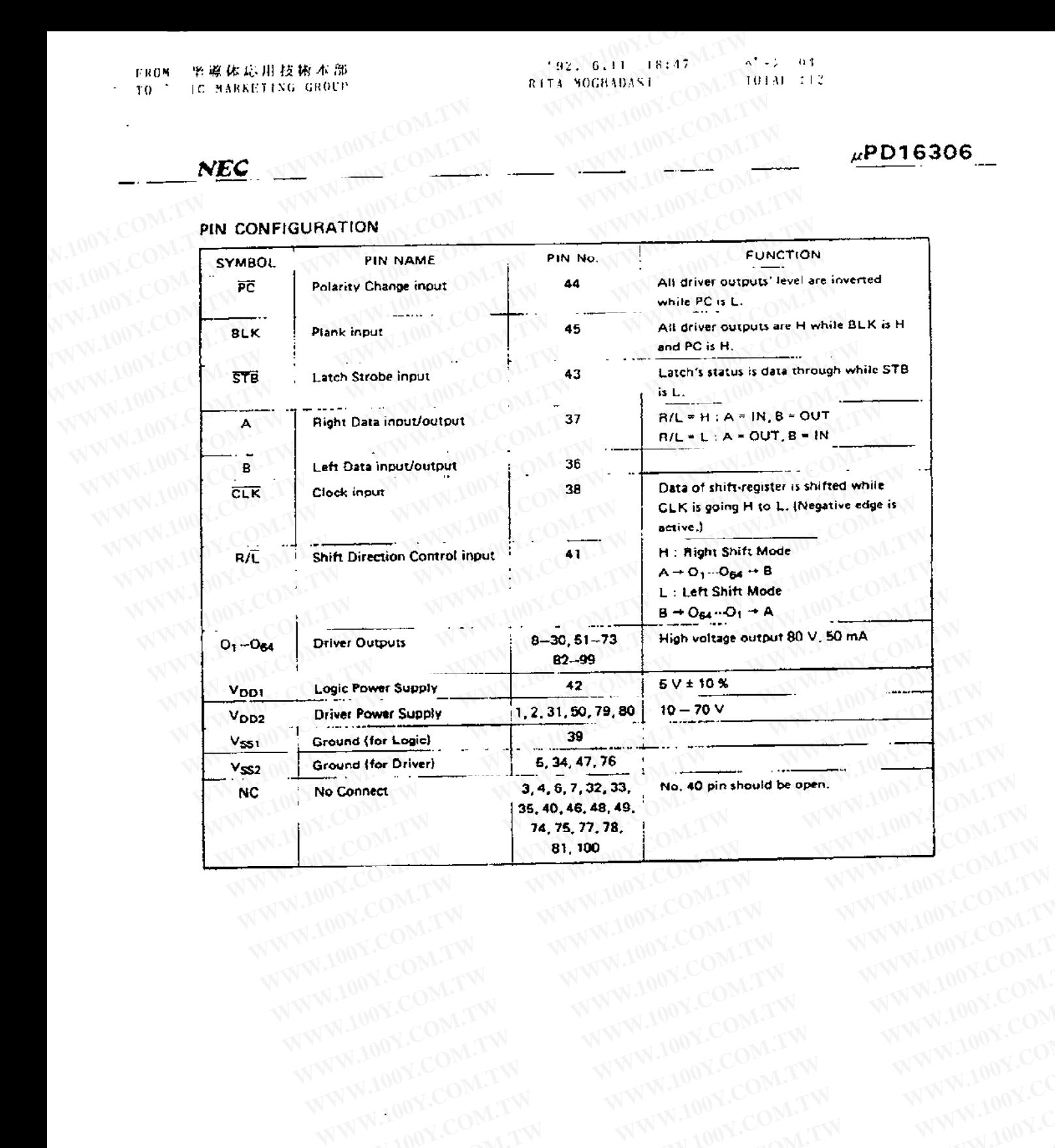

53

WWW.100Y.COM.TW WWW.100Y.COM.TW WWW.100Y.COM.TW WWW.100Y.COM.TW WWW.100Y.COM.TW WWW.100Y.COM.TW WWW.100Y.COM.TW WWW.100Y.COM.TW WWW.100Y.COM.TW WWW.100Y.COM.TW WWW.100Y.COM.TW WWW.100Y.COM.TW **WWW.100Y.COM.TW WWW.100Y.COM.TW ANWW.100Y.COM.TW AWW.100Y.COM.TW AWW.100Y.COM.TW AWW.100Y.COM.TW AWW.100Y.COM.TW AWW.100Y.COM.TW AWW.100Y.COM.TW AWW.100Y.COM.TW AWW.100Y.COM.TW AWW.100Y.COM.TW AWW.100Y.COM.TW AWW.100Y.COM WWW.100Y.COM.TW WWW.100Y.COM.TW WWW.100Y.COM.TW**

WWW.100Y.COM.TW WWW.100Y.COM.TW WWW.100Y.COM.TW WWW.100Y.COM.TW WWW.100Y.COM.TW WWW.100Y.COM.TW WWW.100Y.COM.TW WWW.100Y.COM.TW WWW.100Y.COM.TW WWW.100Y.COM.TW WWW.100Y.COM.TW WWW.100Y.COM.TW WWW.100Y.COM.TW WWW.100Y.COM.T

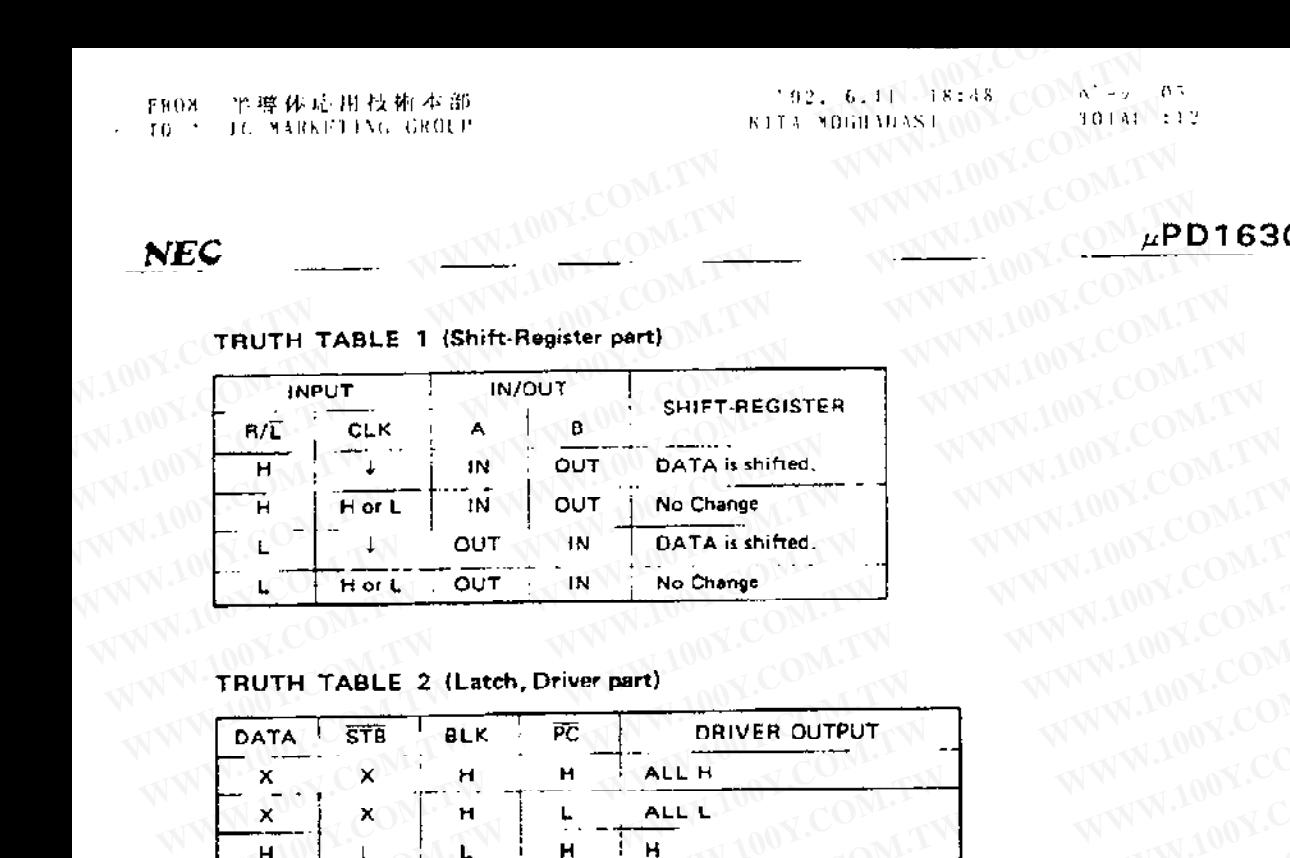

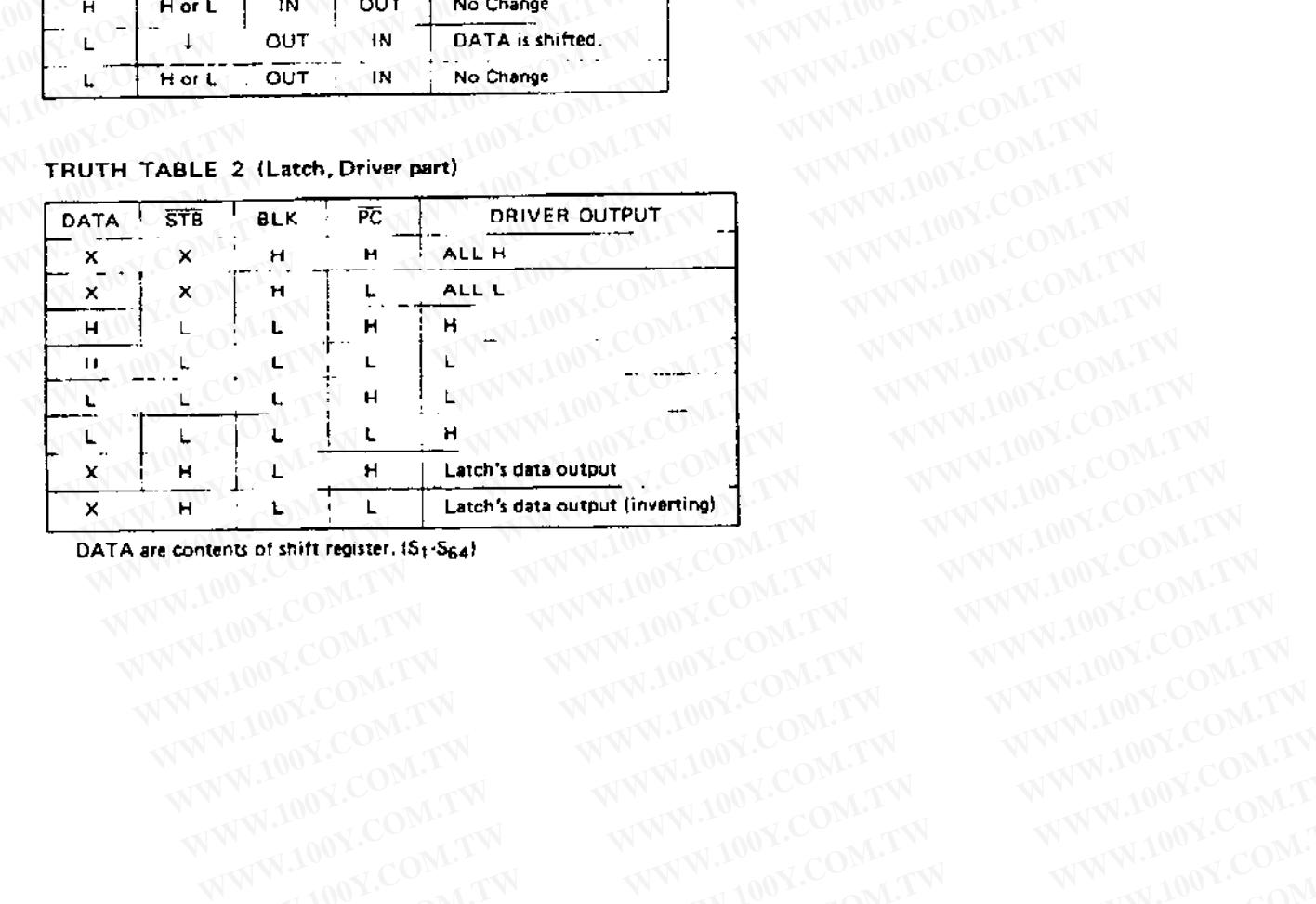

WWW.100Y.COM.TW WWW.100Y.COM.TW WWW.100Y.COM.TW WWW.100Y.COM.TW WWW.100Y.COM.TW WWW.100Y.COM

### $\mu$ PD16306

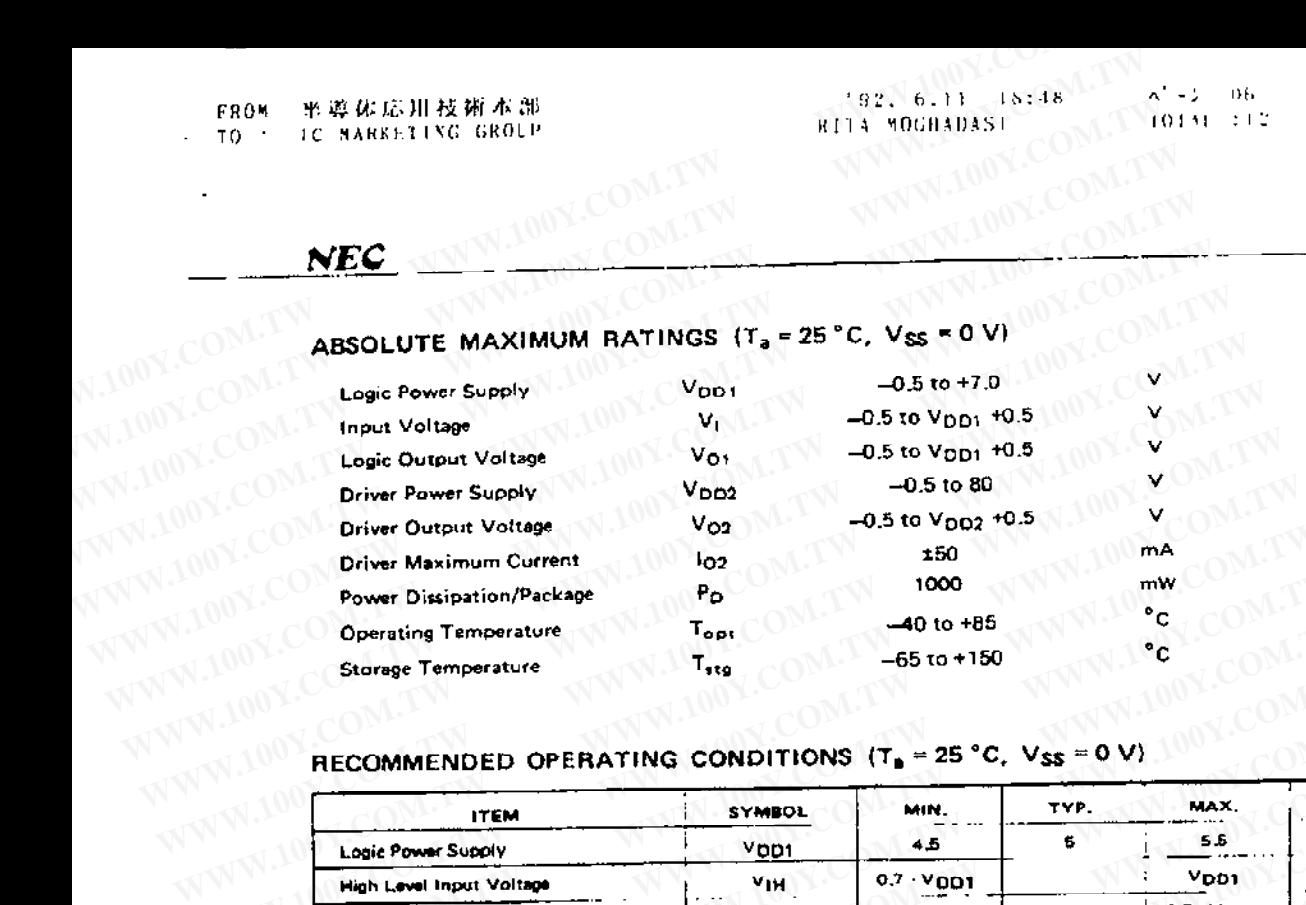

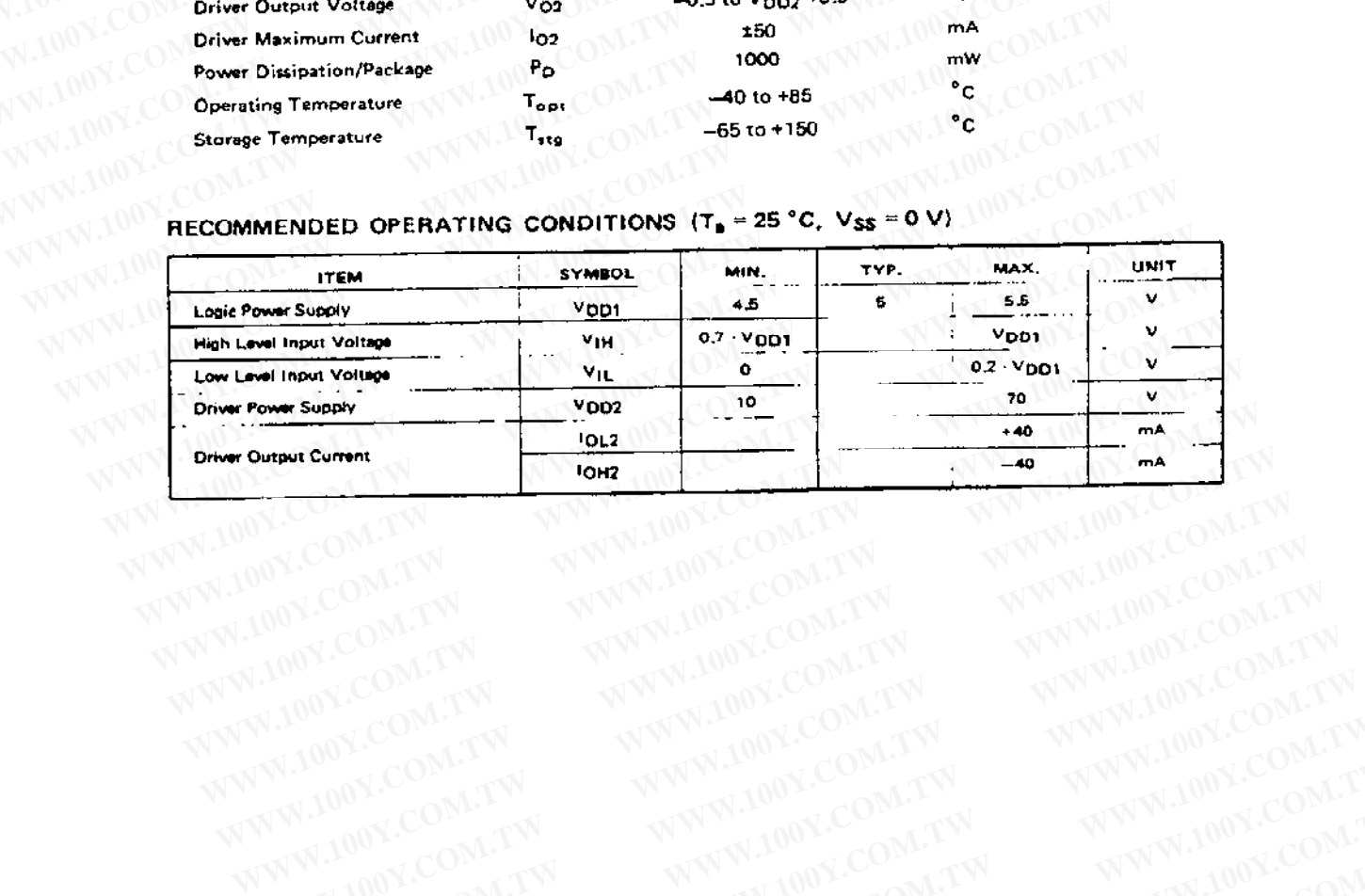

WWW.100Y.COM.TW WWW.100Y.COM.TW WWW.100Y.COM.TW WWW.100Y.COM.TW WWW.100Y.COM.TW WWW.100Y.COM.TW WWW.100Y.COM.TW WWW.100Y.COM.TW WWW.100Y.COM.TW WWW.100Y.COM.TW WWW.100Y.COM.TW WWW.100Y.COM.TW WWW.100Y.COM.TW WWW.100Y.COM.T 55

WWW.100Y.COM.TW WWW.100Y.COM.TW WWW.100Y.COM.T **WWW.100Y.COM.TW WWW.100Y.COM.TW ARENES OSSESS CORPORATION** 

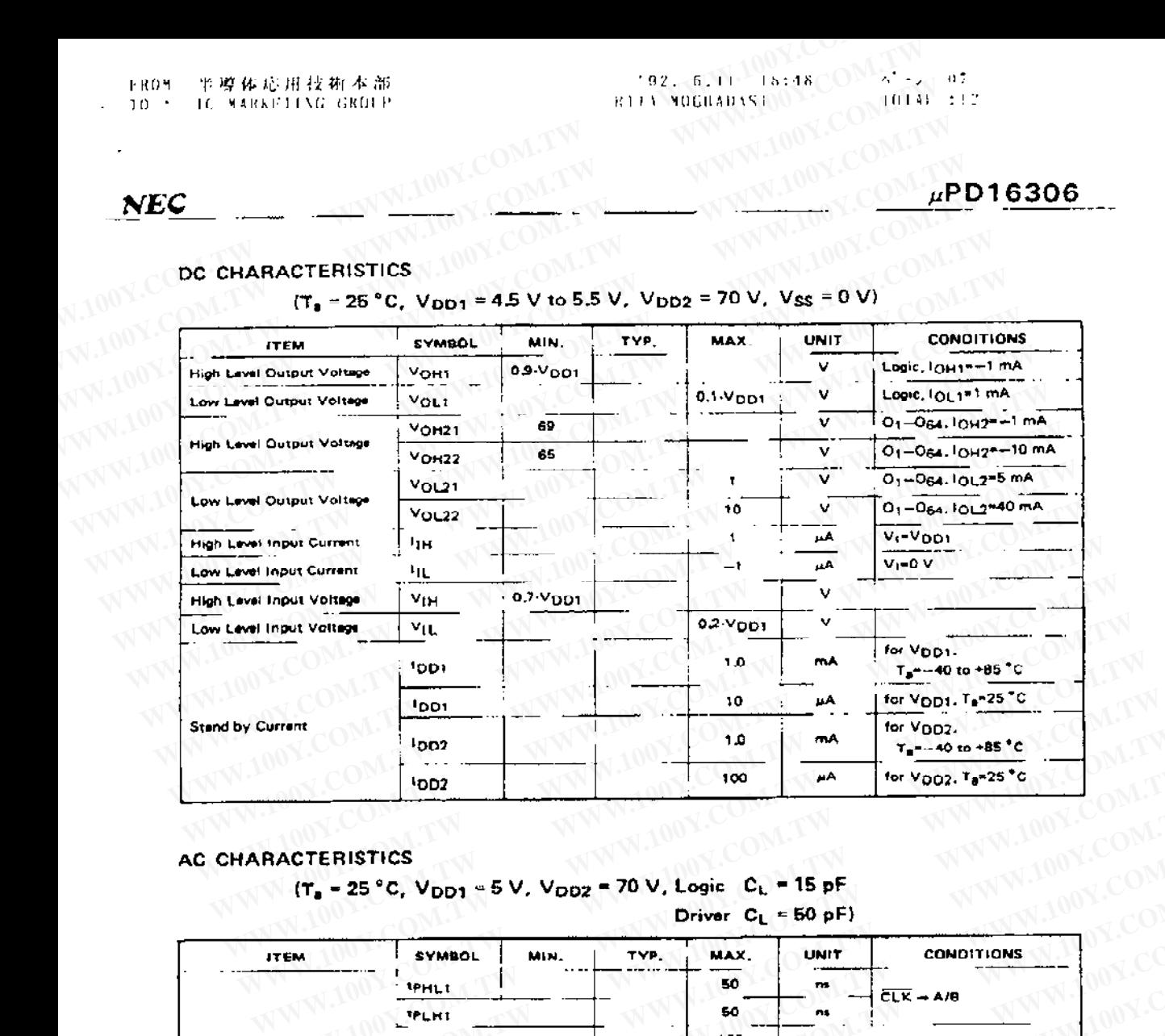

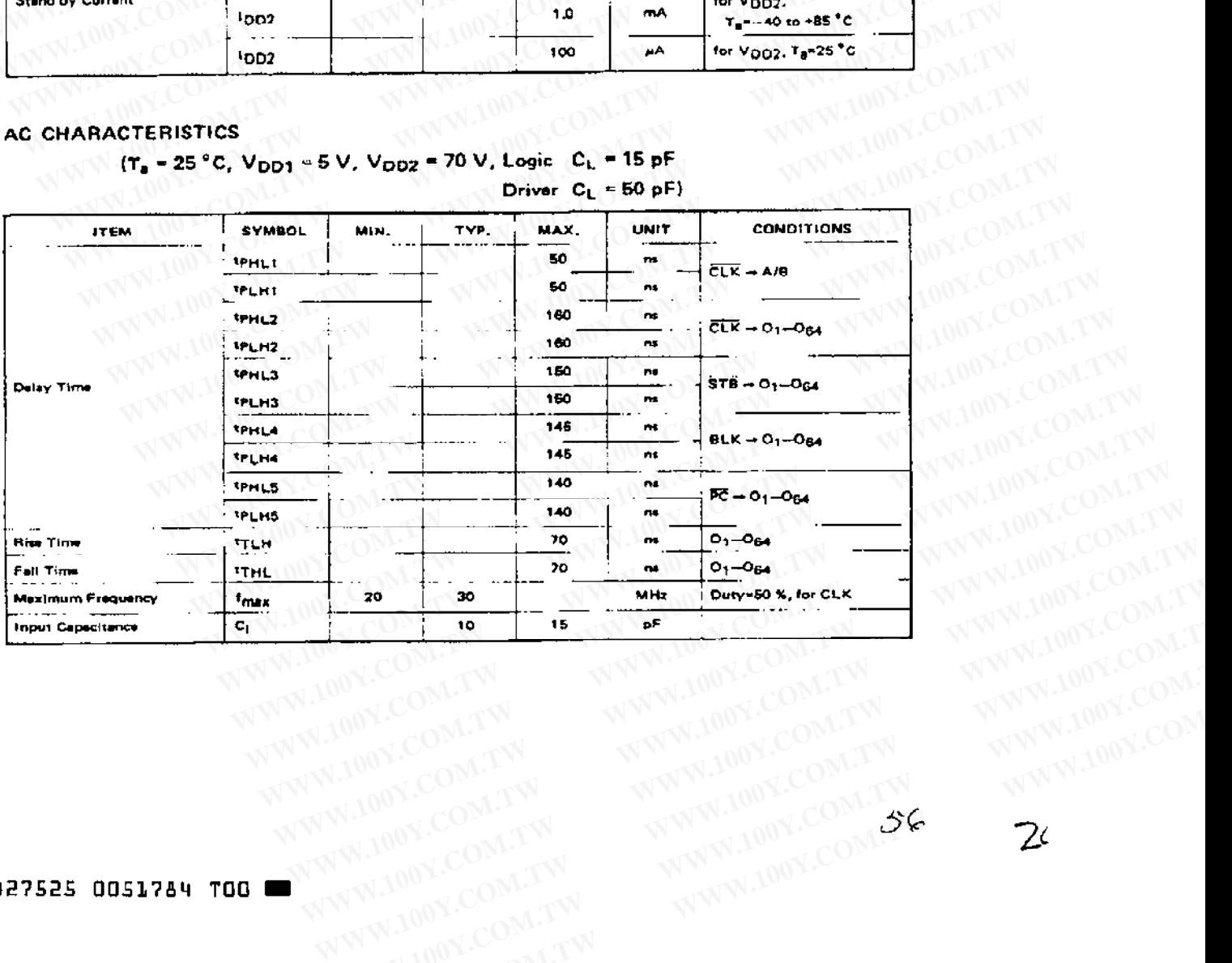

WW.100Y.COM.TW WWW.100Y.COM.TW WWW.100Y.COM.TW WWW.100Y.COM.TW WWW.100Y.COM.TW WWW.100Y.COM.TW WWW WWW.100Y.COM.TW WWW.100Y.COM.TW WWW.100Y.COM.TW WWW.100Y.COM.TW WWW.100Y.COM.TW WWW.100Y.COM WWW.100Y.COM.TW WWW.100Y.COM.TW WWW.100Y.COM.TW WWW.100Y.COM.TW WWW.100Y.COM.TW WWW.100Y.COM<br>100Y.COM.TW WWW.100Y.COM.TW WWW.100Y.COM<br>1.100Y.COM.TW WWW.100Y.COM.TW WWW.100Y.COM<br>6.100Y.COM.TW WWW.100Y.COMETW WWW.100Y.COM<br>WW

 $\mu$ PD16306

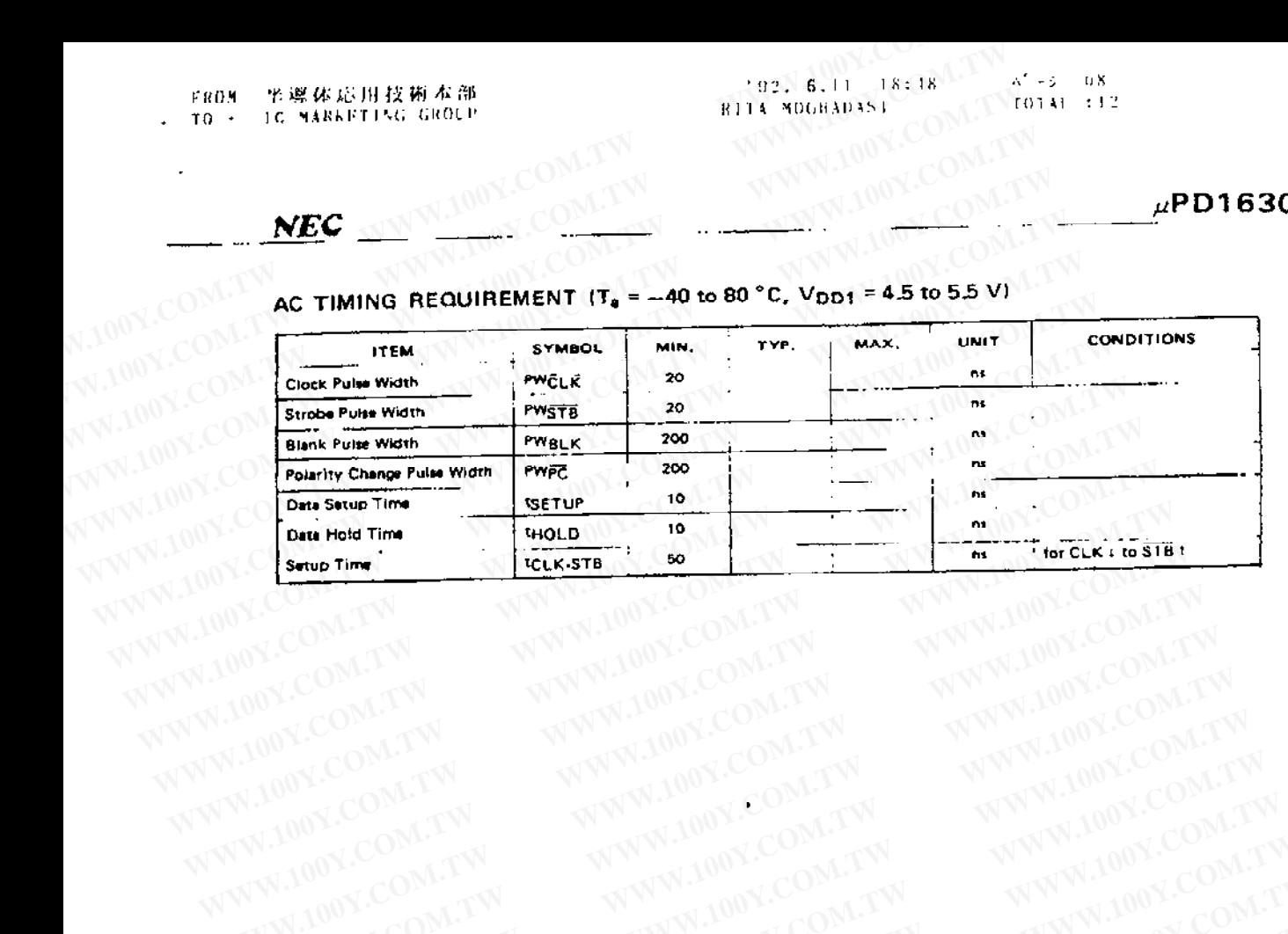

WW.100Y.COM.TW WWW.100Y.COM.TW WWW.100Y.COM.TW **WWW.100Y.COM.TW WWW.100Y.COM.TW WWW.100Y.COM.TW WWW.100Y.COM.TW WWW.100Y.COM.TW WWW.100Y.COM.TW WWW.100Y.COM.TW WWW.100Y.COM.TW** 

WWW.100Y.COM.TW WWW.100Y.COM.TW WWW.100Y.COM.TW WWW.100Y.COM.TW WWW.100Y.COM.TW WWW.100Y.COM WWW.100Y.COM.TW WWW.100Y.COM.TW WWW.100Y.COM.TW WWW.100Y.COM.TW WWW.100Y.COM<br>WWW.100Y.COM.TW WWW.100Y.COM.TW WWW.100Y.COM.TW WW.100Y.COM.TW WWW.100Y.COM.TW WWW.100Y.COM.TW WWW.100Y.COM.TW<br>WWW.100Y.COM.TW WWW.100Y.COM.TW WW WWW.100Y.COM.TW WWW.100Y.COM.TW WWW.100Y.COM.TW WWW.100Y.COM.TW WWW.100Y.COM.TW WWW.100Y.COM.TW WWW.100Y.COM.TW WWW.100Y.COM.TW WWW.100Y.COM.TW WWW.100Y.COM.TW WWW.100Y.COM.TW WWW.100Y.COM.TW WWW.100Y.COM.TW WWW.100Y.COM.T WWW.100Y.COM.TW WWW.100Y.COM.TW WWW.100Y.COM.TW WWW.100Y.COM.TW WWW.100Y.COM.TW WWW.100Y.COM.TW WWW.100Y.COM.TW WWW.100Y.COM.TW WWW.100Y.COM.TW WWW.100Y.COM.TW WWW.100Y.COM.TW WWW.100Y.COM.TW WWW.100Y.COM.TW WWW.100Y.COM.T WWW.100Y.COM.TW WWW.100Y.COM.TW WWW.100Y.COM.TW WWW.100Y.COM.TW WWW.100Y.COM.TW WWW.100Y.COM.TW WWW.100Y.COM.TW WWW.100Y.COM.TW WWW.100Y.COM.TW WWW.100Y.COM.TW WWW.100Y.COM.TW WWW.100Y.COM.TW WWW.100Y.COM.TW WWW.100Y.COM.T WWW.100Y.COM.TW WWW.100Y.COM.TW WWW.100Y.COM.TW WWW.100Y.COM.TW WWW.100Y.COM.TW WWW.100Y.COM.TW WWW.100Y.COM.TW WWW.100Y.COM.TW WWW.100Y.COM.TW WWW.100Y.COM.TW WWW.100Y.COM.TW WWW.100Y.COM.TW WWW.100Y.COM.TW WWW.100Y.COM.T

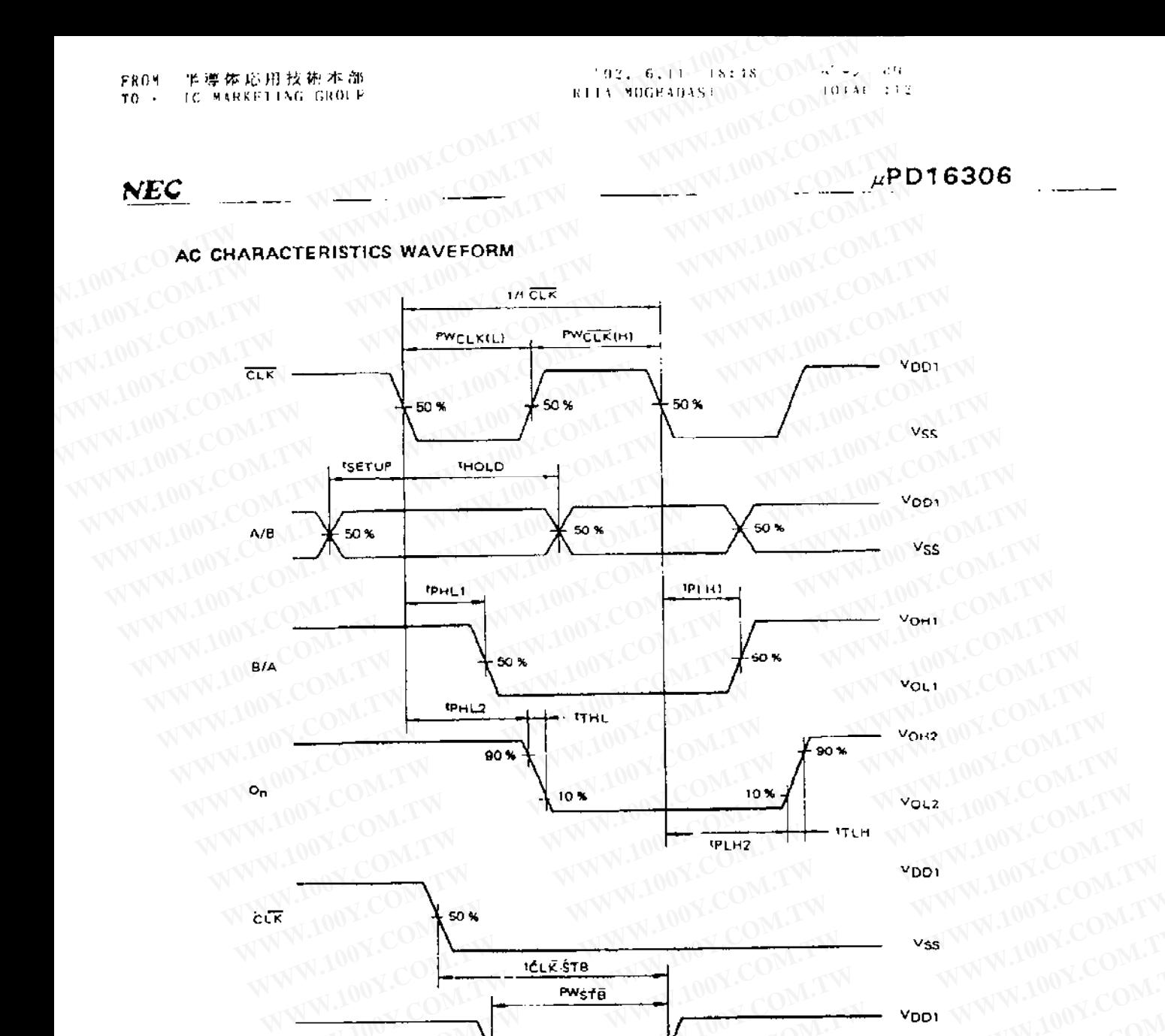

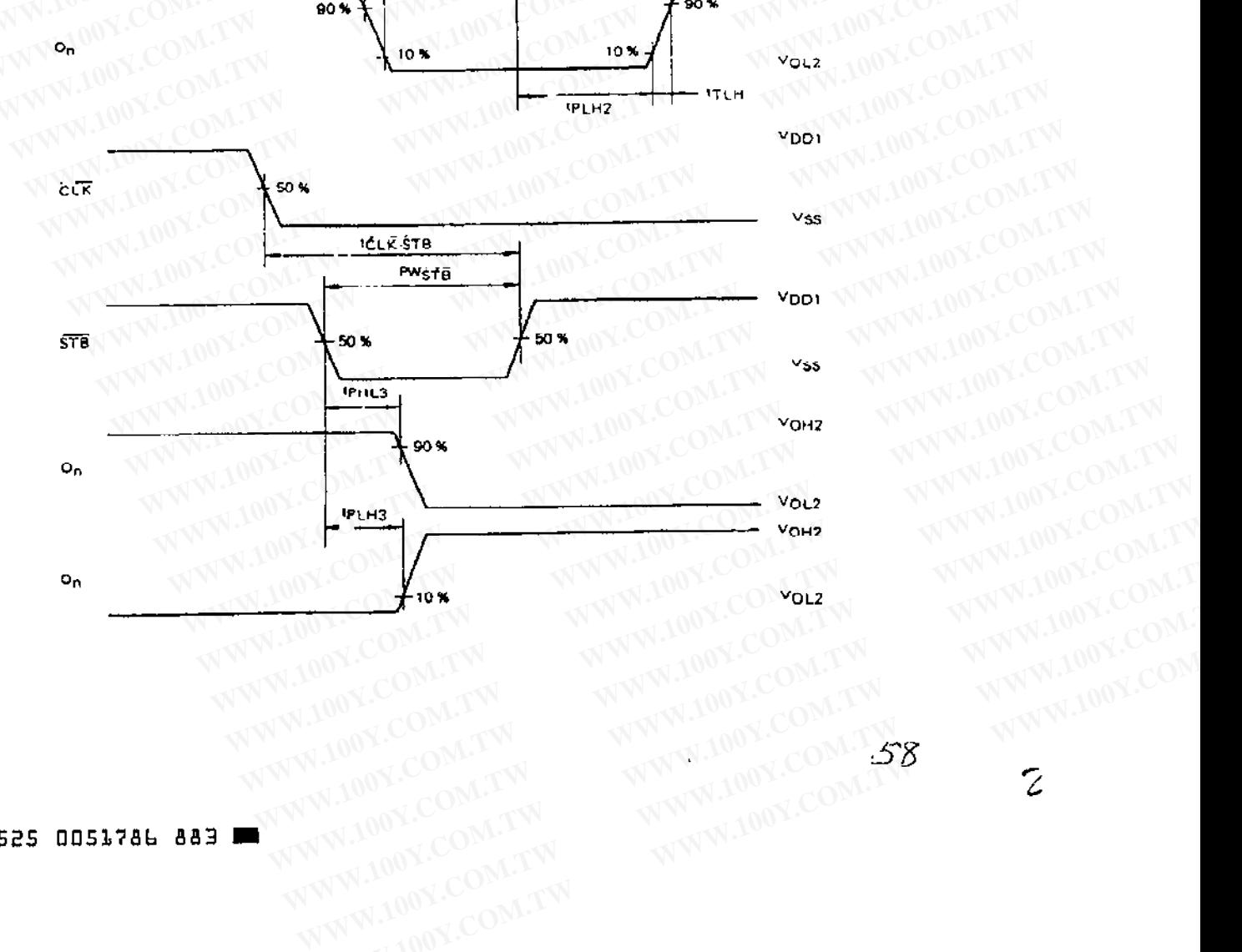

WW.100Y.COM.TW WWW.100Y.COM.TW AWWW.100Y.COM.TW AWWW.100Y.COM.TW AWWW.100Y.COM.TW

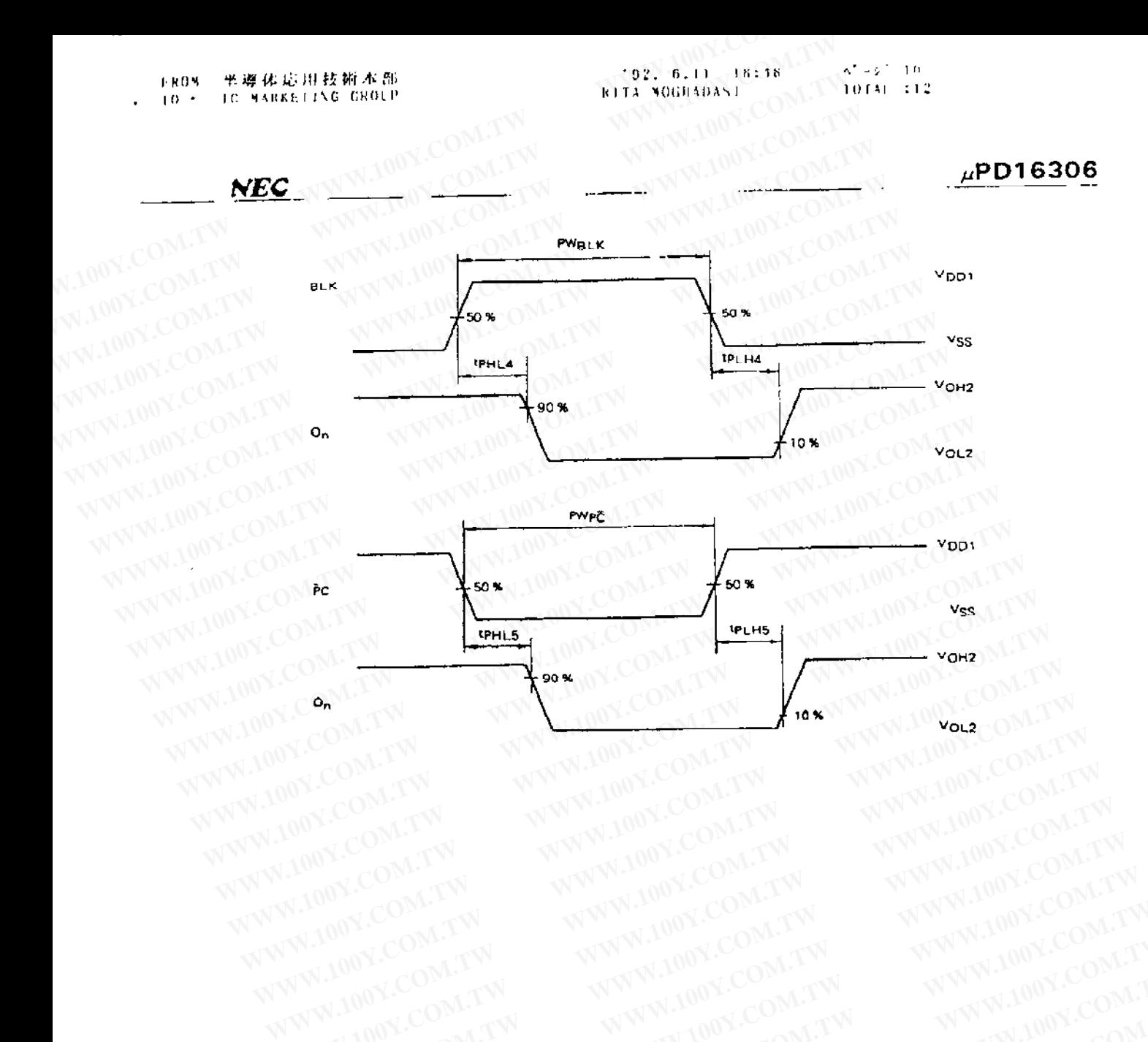

WWW.100Y.COM.TW WWW.100Y.COM.TW WWW.100Y.COM.TW WWW.100Y.COM.TW WWW.100Y.COM.TW WWW.100Y.COM.TW WWW.100Y.COM.TW WWW.100Y.COM.TW WWW.100Y.COM.TW WWW.100Y.COM.TW WWW.100Y.COM.TW WWW.100Y.COM.TW WW.100Y.COM.TW WWW.100Y.COM.TW WWW.100Y.COM.T WWW.100Y.COM.TW WWW.100Y.COM.TW **WWW.100Y.COM.TW WWW.100Y.COM.TW WWW.100Y.COM.TW WWW.100Y.COM.TW WWW.100Y.COM.TW WWW.100Y.COM.TW WWW.100Y.COM.TW WWW.100Y.COM.TW WWW.100Y.COM.TW WWW.100Y.COM.TW WWW.100Y.COM.TW WWW.100Y.COM.** WWW.100Y.COM.TW **WWW.100Y.COM.TW WWW.100Y.COM.TW WWW.100Y.COM.TW WWW.100Y.COM.TW WWW.100Y.COM**<br>100Y.COM.TW WWW.100Y.COM.TW WWW.100Y.COM<br>1.100Y.COM.TW WWW.100Y.COM.TW WWW.100Y.COM<br>6.100Y.COM.TW WWW.100Y.COM.TW WWW.100Y.COM<br>

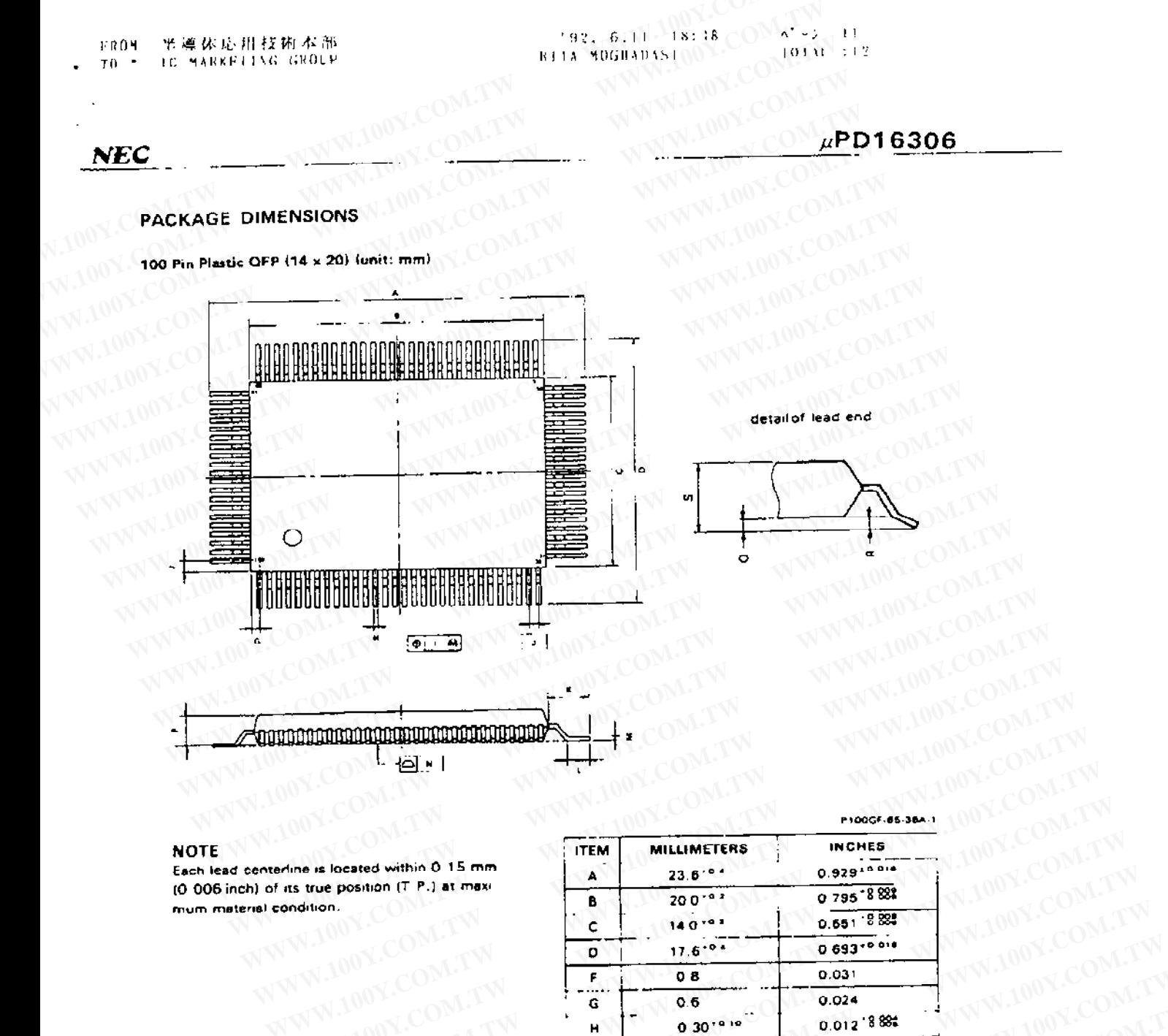

|                                                               |                |                    | P100GF-85-38A-1                                |                                  |
|---------------------------------------------------------------|----------------|--------------------|------------------------------------------------|----------------------------------|
| <b>NOTE</b><br>Each lead centerline is located within 0.15 mm | <b>ITEM</b>    | <b>MILLIMETERS</b> | $\omega_{\chi}$<br><b>INCHES</b><br>0.92910018 |                                  |
| (0-006 inch) of its true position (T-P.) at maxi-             | A              | $23.6^{+0.4}$      | V.100Y.C<br>0795-888                           |                                  |
| mum material condition.                                       | в              | 200191             | $0.651 - 8.83$                                 |                                  |
| WWW.                                                          | c              | $140^{10.1}$       | W.100Y.C<br>0.6930014                          |                                  |
|                                                               | D              | $17.6^{+0.4}$      | <b>NV.100Y.</b><br>0.031                       |                                  |
| WWW.100Y.COM.<br>WWW.100Y.C                                   | F.<br>$\cdots$ | 08<br>0.6          | 0.024                                          | WW.100Y.COM.TW                   |
| WWW.100Y.COM.                                                 | G<br>н         | 0.30 ****          | 0.012 8 884                                    |                                  |
|                                                               |                | 0.15               | 0.006                                          |                                  |
| OM.TW                                                         | ۰<br>J.        | $0.65$ :T.P.)      | O 026 11.P.                                    | WWW.100Y.CC                      |
| <b>OM.TW</b><br>$100$ $X$                                     | ĸ              | 1.8197             | 0.071 8 888                                    |                                  |
| $\Lambda$                                                     | L              | 0.8102             | 0.031 8 888                                    | WWW.100Y.COM.TW                  |
| OM.TW<br>勝特力材料886-3-5753170                                   | м              | $0.15 - 868$       | $0.006 - 8.835$                                | WWW.100Y.COM.TW<br>WWW.100Y.COM. |
| $T.MO$ .<br>胜特力电子(上海) 86-21-34970699                          | N              | 0.15               | 0.006                                          |                                  |
| 胜特力电子(深圳) 86-755-83298787                                     | ٠              | 2.7                | 0 106                                          | WWW.100Y.COM.T                   |
| $\cdot$ ON.<br>Http://www.100y.com.tw                         | ٥              | 0.1101             | 0.004 *****                                    |                                  |
|                                                               | R              | 0.1191             | 0 004 10 004                                   | WWW.100Y.COM.<br>WWW.100Y.COM.   |
|                                                               | s              | 3.0 MAX.           | 0.119 MAX.                                     | WWW.100Y.COM                     |